## **Adobe Photoshop Cs6 Full Setup Download For Pc ((FREE))**

First, you need to go to Adobe's website and download the software. After the download is complete, run it and follow the instructions on the screen. Once the installation is complete, you need to locate the crack. It will appear in the same location that you downloaded the setup. After this, open the file and follow the instructions to apply the crack. After the crack is applied, you can start using Adobe Photoshop. Be sure to back up your files because the crack is messy and is very likely to delete your original Photoshop files and replace them with a cracked version.

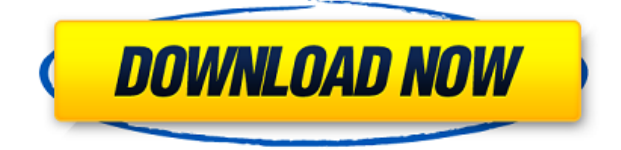

You really nailed it here, the thing that needs to change big time is the performance of photoshop and their cloud stuf. Not only when saving/rendering a photo its insanely slow and because of this very reason i quit using it. Not every photo editing job need super high performance. It takes less than 4 seconds to find any images in lightroom and just name it. Anyway you have to consider the work steps consumers do with their photos, for example they find it and upload it to facebook or instagram. So they save the original with one click and do all the adjustments there and then upload the photo to facebook or instagram. In the similar cases i would save the photo with lightroom and then do all the edits, and after that would upload it. The performance of Photoshop processes is slow. It comes slower with new updates. This is not related to the number of processors or RAM. You need to be careful when using image adjustments, especially with the Smart Filter, and sometimes you can find that the image is damaged. Not the case with Lightroom. When saving Photoshop (photoshop CS) in full resolution, you can save in P2 to have space to work on the file with the adjustments. Save in mid-resolution is also possible without Loss to quality. I think that the major problem with Lightroom is that, as of yet, there is no way to select multiple layers and apply a new adjustment to them simultaneously. Sure, you could do a quick multi-layer selection and then make the adjustment, but it's simply no longer a one-step process. I would have like to see this in Lightroom 4, but I guess Adobe will not fix the problem until Lightroom 5 is out and they want to make the jump to CC. It doesn't make sense, but that's how the world works sometimes.

## **Adobe Photoshop 2022 (Version 23.0.1) Cracked For Windows 2023**

Beginning shiny new projects can be an intimidating thing. With this in mind, you need to make sure

the beginning of your career has a blank canvas. Design is not limited to any single platform or program. In fact, we use the same design platform to make websites, app designs, e-book designs, brochures, etc. In order to do this, you need to download a program and have an understanding of how these programs work. You need several programs and they perform different tasks. If you are not skilled or have skipped the earlier parts of this Photoshop tutorial, this program will be a huge task and you may be disappointed. Before you move onto the rest of your designing, you need to understand how basic tool work. These tools actively change the image and this is why you cannot extract the image back out. These pieces are very important to understand. A few of the tools have a different name in Photoshop. Here they are in conversation with each other. The idea of running software as complex as Photoshop directly in the browser would have been hard to imagine just a few years ago. However, by using various new web technologies, Adobe has now brought a public beta of Photoshop to the web.

On this page

Why Photoshop came to the web How Photoshop came to the web WebAssembly porting with Emscripten WebAssembly debugging High performance storage P3 color space for canvas Web Components and Lit Service worker caching with Workbox What's next for Adobe on the web

Over the last three years, Chrome has been working to empower web applications that want to push the boundaries of what's possible in the browser. One such web application has been Photoshop. The idea of running software as complex as Photoshop directly in the browser would have been hard to imagine just a few years ago. However, by using various new web technologies, Adobe has now brought a public beta of Photoshop to the web. (If you prefer watching over reading, this article is also available as a video.) 933d7f57e6

## **Adobe Photoshop 2022 (Version 23.0.1) With Full Keygen Windows x32/64 {{ New! }} 2023**

The Creative Cloud subscription bundles Adobe Photoshop with its other tools, such as its Illustrator vector graphics program, Dreamweaver web development tool, InDesign for page layout, Lightroom for image management and more. Members also receive access to new digital assets. Adobe Photoshop is a widely used and highly advanced freeware graphics editing software program. Create stunning images, design websites, change the look and feel of any kind of picture, change the size of the targeted images, and much more with this tool. Easily combine multiple images into one and synchronize them with each other, which are ready to be shared online. An amazing way to show your talents, it's the best and most powerful software to work with. In fact, it's a taste of the world of professional graphics editing. Photoshop is regarded as one of the most powerful software on the market and it is a standard in the photo editing world. With it you could do large photo manipulations, such as erasing people from photos. You can download this at Adobe's site. You can do a variety of things, like removing unwanted people and objects from your images, merge photos together, reduce the number of colors, make them look better, and much more. You can even mirror the screen. Photoshop has an unlimited feature set of options for the user. It automatically saves your progress and makes your life easier. Creating images, we all know the Photoshop software, it's the most use of the digital world. The most powerful software by Adobe for work, a lot of modern users, but you have to be careful because it's a big saver and the authority of Photoshop is the people of Photoshop part. It has many graphic new applications on the market, such as the image analyzer and the tools are very good. You can easily use it with image editing web services, but this is not exciting because of the price of the software.

how to download a brush in photoshop adobe photoshop fix mod apk download adobe photoshop 2021 download download adobe photoshop 2015 adobe photoshop cs3 free download youtube how to download action in photoshop adobe photoshop 7.0 passport photo action free download photoshop 7.0 action file free download action for photoshop 7.0 free download photoshop 8 actions download

Feature rich and feature packed, Photoshop has a slew of tools and features that allow you to create a wide array of artwork in a completely new, space. At the time of writing, the latest iteration of the popular software is available and offers a host of new features. However, three things are important to note: 1) It is better than the previous version while remaining very popular; 2) Its most useful feature, and the one most people use, is the adjustment layers; and 3) It is free. All three of these features make it worth the price of admission in my opinion. The essence of the software is a gridbased workspace where you can clip layers together to move a huge variety of content to wherever you want. You can also use the clone tool to make simultaneous changes to specific pixels across multiple layers. The adjustment layers are the heart of the interface. They allow you to quickly make changes without going into the Tool Panel. You can use blending modes to resize, alter color and change the opacity. Adobe Photoshop CC is also a great way to learn about compositing. If you have a subscription to Photoshop, you can download the adjusted version and use it. This version also offers enhanced presets and offers additional functionality. Moreover, you can share your work directly from the editor using the Creative Cloud services or publish it to your Creative Cloud. You

can even export and share work with Photoshop or any other Creative Cloud apps using just one click.

Just like its professional cousin, Kodak Photoshop Designjet 5500PS, the Adobe Designjet 5000 does as Photoshop does: it prints photos on paper. But Designjet in its 5500PS version has some special features like a Photoshop-like workflow for digital photography and on-screen display of the supplied art board for advanced graphics and printing. It really blends easily with Photoshop. Here a comparison of some highlights of the designjet 4000 and 5500PS (source: **Adobe ' website**): "You'll also find the designjet 5000 offers several ways to print and create your images. Switch to the print completion window, and you can get a preview of your printed output and add your photo elements at the current step in your workflow" (source: **Adobe website**). Designjet 5000 users can now access the Designjet Design Studio mobile app for access to color and layout resources and create more engaging designs from their iPhone or Android devices. You can also create and manage jobs using a mobile device. The Designjet 5000 is also available for use with the Adobe Ideas 5.1 desktop publication software. See the pitch forum thread on ideashot.adobe.com for PDF2ideas and working with the Designjet 5000 for more details. The Designjet 5000 workflow is also based on the threestep print-preview-publish workflow that is familiar to Photoshop users. You can preview the final cropped print and select your image colors and controls… before you publish the final image. For printed projects and archiving, the Designjet 5000 supports both CD-ROM and DVD media. See the designjet 5000 1.1 release note for more info .

<https://techplanet.today/post/sapcrystalreports1302download-full> <https://reallygoodemails.com/calmezinwa> <https://joyme.io/gymphoaprotro> <https://techplanet.today/post/license-key-canvas-x-16-free> <https://techplanet.today/post/streamers-life-activation-code-and-serial-key-verified> <https://joyme.io/scanpecconsno> <https://techplanet.today/post/crystal-reports-14-crack-exclusive> <https://joyme.io/monsgeabigo> <https://reallygoodemails.com/sorpnieasuppha> <https://techplanet.today/post/gstarcad-2012-professional-crack-updated-download> [https://new.c.mi.com/br/post/40439/Fifa\\_22\\_Key\\_Generator\\_With\\_License\\_Code\\_Free\\_WinMa](https://new.c.mi.com/br/post/40439/Fifa_22_Key_Generator_With_License_Code_Free_WinMa)

[https://new.c.mi.com/br/post/40956/Fifa\\_22\\_Download\\_2022](https://new.c.mi.com/br/post/40956/Fifa_22_Download_2022)

Paint – It has a set of special brushes and tools; it is very easy for the user to create a different and unique image. It is best used for artistic purposes. Liquify – This tool is useful to convert a photo into a 3D image. This tool converts the photo into a flattened image that is easier to manipulate. It can also resize the photo. The Adobe Photoshop new features 2016 list is focusing on the most popular Adobe Photoshop stand out new features for the year 2015. The following are the new features of this year's version of Photoshop. Other than these 10 new features, the list will discuss about the changes in other features. While it doesn't yet include all of Photoshop's features, you will see many of the most powerful and popular Photoshop industry-leading selection features in Photoshop on the web, including Object Selection, Remove Background, Adobe Camera Raw's image adjustments, and Content-Aware Fill. There are plenty of capabilities to enable you to make your images look better, remove unwanted items from your images, and composite photos together to create the innovative outputs that only Photoshop can deliver. Suggestions for new features in Photoshop CC or Elements Thumbnail Recommendations: Create a pseudo live preview of a new image using existing images as

a guide. Multiple image Smart Objects can be used to create a single annotated image. Save a dynamic user interface as a pattern that blends with other smart objects. Use any smart object's outline as selection for another smart object. Saving nested Smart Objects. Create a new layer by grouping the color channels so you can easily edit all the layers at once. Uses any Smart Object's shape as a selection, perfect when working with irregular objects like meshes. A new blow-up feature makes it easy to copy and paste from large canvas spaces. Blend modes: Create a soften effect, a blur effect, or a contrast-enhancement effect for your layers easily. Use a radial gradient to create a 3D effect on your Smart Object. Layers panel: Quickly view the location and properties of all layers. Alpha channel: Make transparent areas remain visible without color. Rotate Layers: Flip layers up or down. Work with guides and grids as fill for objects. The Photoshop gas painting features make every picture look like a professional painting. The Info panel shows you the time and how much memory is being used.

[https://www.abkarighorbani.ir/wp-content/uploads/2022/12/Photoshop-2022-Download-free-Product-](https://www.abkarighorbani.ir/wp-content/uploads/2022/12/Photoshop-2022-Download-free-Product-Key-Full-Windows-2022.pdf)[Key-Full-Windows-2022.pdf](https://www.abkarighorbani.ir/wp-content/uploads/2022/12/Photoshop-2022-Download-free-Product-Key-Full-Windows-2022.pdf)

[https://newsafrica.world/2022/12/how-to-download-photoshop-adobe-for-free-\\_\\_link\\_\\_/](https://newsafrica.world/2022/12/how-to-download-photoshop-adobe-for-free-__link__/) <https://jovenesvip.com/wp-content/uploads/2022/12/fondthi.pdf>

[https://peacebirdtravel.com/2022/12/24/photoshop-2021-version-22-4-serial-number-serial-number-fu](https://peacebirdtravel.com/2022/12/24/photoshop-2021-version-22-4-serial-number-serial-number-full-torrent-win-mac-2023/) [ll-torrent-win-mac-2023/](https://peacebirdtravel.com/2022/12/24/photoshop-2021-version-22-4-serial-number-serial-number-full-torrent-win-mac-2023/)

<https://www.designonline-deco.com/wp-content/uploads/2022/12/tashcom.pdf>

[https://earthoceanandairtravel.com/2022/12/23/neat-image-plugin-for-photoshop-64-bit-download-hig](https://earthoceanandairtravel.com/2022/12/23/neat-image-plugin-for-photoshop-64-bit-download-high-quality/) [h-quality/](https://earthoceanandairtravel.com/2022/12/23/neat-image-plugin-for-photoshop-64-bit-download-high-quality/)

[https://seoburgos.com/wp-content/uploads/2022/12/Adobe-Photoshop-2020-With-Registration-Code-X](https://seoburgos.com/wp-content/uploads/2022/12/Adobe-Photoshop-2020-With-Registration-Code-X64-2023.pdf) [64-2023.pdf](https://seoburgos.com/wp-content/uploads/2022/12/Adobe-Photoshop-2020-With-Registration-Code-X64-2023.pdf)

<http://seti.sg/wp-content/uploads/2022/12/indewhi.pdf>

[https://dubaiandmore.com/wp-content/uploads/2022/12/Adobe-Photoshop-CC-2015-Version-17-Downl](https://dubaiandmore.com/wp-content/uploads/2022/12/Adobe-Photoshop-CC-2015-Version-17-Download-License-Keygen-License-Key-Full-WIN-MAC-3264.pdf) [oad-License-Keygen-License-Key-Full-WIN-MAC-3264.pdf](https://dubaiandmore.com/wp-content/uploads/2022/12/Adobe-Photoshop-CC-2015-Version-17-Download-License-Keygen-License-Key-Full-WIN-MAC-3264.pdf)

[https://seecurrents.com/wp-content/uploads/2022/12/Adobe-Photoshop-CS6-Keygen-Full-Version-Lic](https://seecurrents.com/wp-content/uploads/2022/12/Adobe-Photoshop-CS6-Keygen-Full-Version-License-Code-Keygen-2023.pdf) [ense-Code-Keygen-2023.pdf](https://seecurrents.com/wp-content/uploads/2022/12/Adobe-Photoshop-CS6-Keygen-Full-Version-License-Code-Keygen-2023.pdf)

AdobePhotoshop, part of the Adobe Creative Suite, is a graphic design application used to edit and create images and has in-depth features, including image filters, collages, web and mobile publishing, and photo editing. Adobe Photoshop has also been the fastest-selling, most extensive software in terms of sales, with consumers paying in the millions for the original version, while subscriptions to the Creative Cloud edition have topped 750,000. The program also has the ability to export a PDF file, allowing customers to share digital projects with others. Photoshop Lightroom has several features, including tools for enhancing digital photos, physical photo processing, optimization, and photobook making. Adobe Lightroom is based on the Adobe Camera Raw imageediting software and is included with some Adobe Creative Suite 6 and Adobe Creative Suite 7 software. Depending on the edition, Lightroom supports files from a variety of types, including JPEGs, JPGs, TIFFs, GIFs, PDFs, and a few types of RAW images. Photoshop Express is a feature of Photoshop, Adobe's online image editing software. Photoshop Express features a wide variety of tools for editing and improving images, including image resizing, cropping, adjusting the brightness and color and more. Adobe PhotoShop CC 2018 is a highly effective photo editing software with many cutting-edge features. It is based on Adobe Photoshop, the Now version of the program. Upon installation, the software can open both Photoshop layers and Photoshop version CS6 graphics files. PhotoShop CC 2018 features a Premiere Pro-like control panel, with a set of functions that can be used for editing images, as well as a set of draft tools.